### **(Programa del año 2021)**

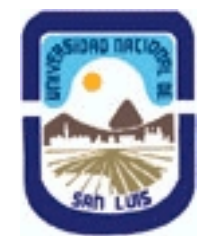

### **Ministerio de Cultura y Educación Universidad Nacional de San Luis Facultad de Ingeniería y Ciencias Agropecuarias Departamento: Ingeniería Area: Automatización**

# **I - Oferta Académica**

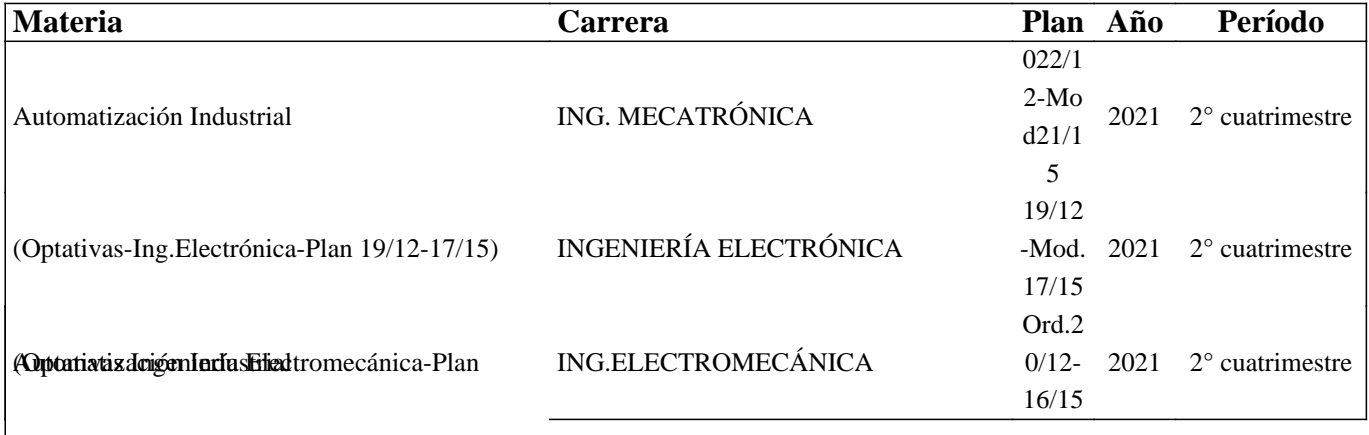

20/12-16/15) Automatización Industrial

### **II - Equipo Docente**

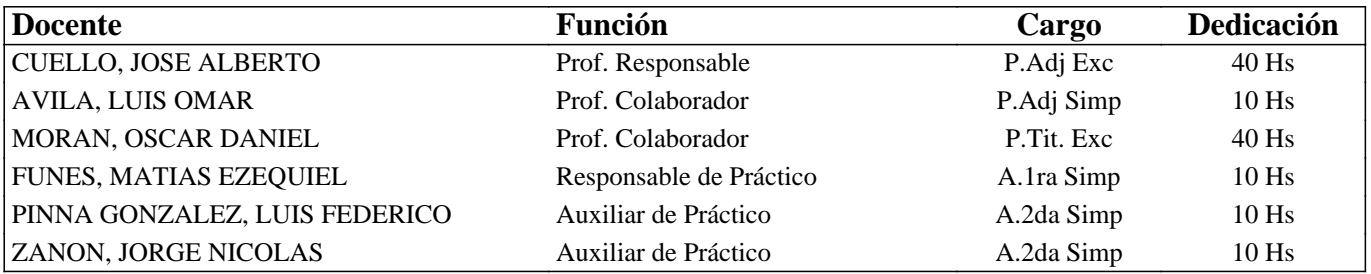

### **III - Características del Curso**

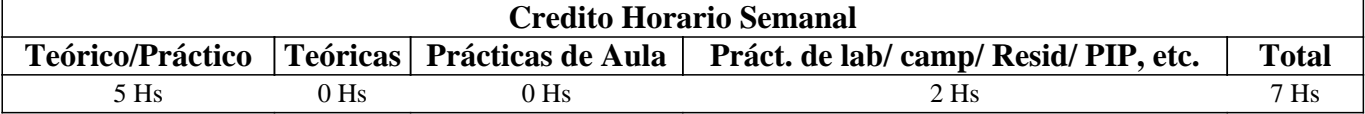

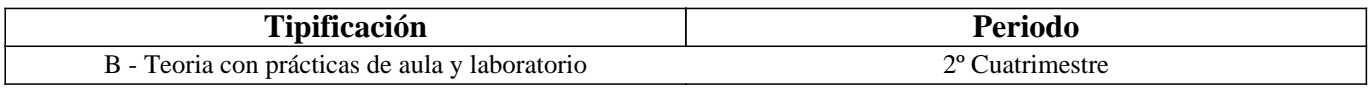

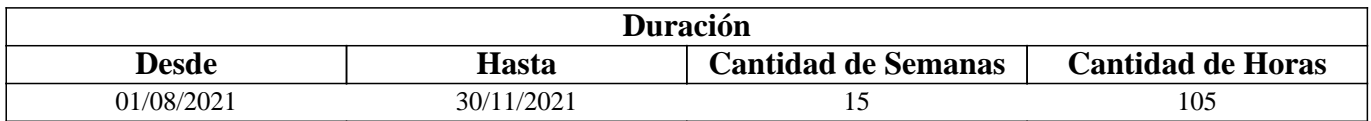

## **IV - Fundamentación**

En la actualidad existen muchos cursos que te enseñan a programar PLC a distancia, pero en un sentido más amplio, este equipo electrónico programable, convive en un entorno en el que interactúa con otros dispositivos. Por eso son aptos, para personas que ya tienen alguna experticia técnica o están familiarizado con los entornos industriales. Donde el equipamiento es muy costoso para realizar tareas de entrenamiento reales.

La propuesta didáctica que se presenta pretende que el aprendiz tenga contacto desde el inicio del curso con las herramientas

de entrenamiento que utilizan los profesionales. Se usa como estratega aprendizaje basado en proyectos, con una metodología tipo flipled classroom "clase invertida" , se le propone el desarrollo de la automatización de un proceso, que él mismo debe diseñar, motivando la creatividad y fomentando los procesos de autoaprendizaje. Se provee de una asistencia tutorial permanente, través de foros, whatssapp, meet o alternativos, que permite una relación docente- estudiante que pueda elaborar un producto tecno-pedagogico colaborativo. En este espacio no solo se comparte los conceptos teóricos, sino el intercambio de experiencias prácticas entre los participantes. Se utilizará TeamViewer como herramienta de control y supervisión de computadora de manera remota, para que el docente pueda asistir a los estudiantes en los inconvenites de índole técnica o práctica

#### Perfil del profesional

En la actualidad el profesional técnico dedicado a brindar servicios de Automatización Industrial, tiene la capacidad de entender el proceso, evaluar su funcionamiento, para luego proponer un sistema Automático que mejore el rendimiento de la producción o la calidad. (Proyecto)

Tiene que tener conocimientos de electricidad, electrónica básicos, o necesarios para interpretar catálogos de productos, entender el funcionamiento y poder realizar la selección adecuada de sensores y protecciones eléctricas para la implementación de un automatismo.

Tiene que tener conocimientos de programación, ya que los dispositivos se pueden programar y adecuar o configurar, para ofrecer una variedad soluciones que dependerán del potencial de los productos y de la habilidad del profesional.

En la propuesta didáctica, se utiliza como estrategia el desarrollo de un proyecto colaborativos. Desde el inicio, el aprendiz tendrá contacto con los mismos recursos informáticos de los profesionales dedicados a la disciplina.

## **V - Objetivos / Resultados de Aprendizaje**

1) Que el alumno aprenda a diseñar circuitos de control automático.

2) Que el alumno aprenda a programar equipos y dispositivos usados para los sistemas de automatización industrial.

3) Que el alumno se inicie en la problemática de la automatización industrial y en los distintos campos de investigación de la misma.

4) Que el alumno adquiera los conocimientos básicos necesarios para poder utilizar: PLC's, microcontroladores, sensores, aplicando programas específicos.

## **VI - Contenidos**

#### **Autómatas Programables**

Procesos Continuos. Procesos Discretos. Procesos Discontinuos o por lotes.

Controladores secuenciales. Descripción del funcionamiento de un Autómata Programable. Arquitectura. Principales componentes.

Aplicaciones.Caracteristicas de los módulos de entrada / Salida del PLC. Ciclo de Barrido del PLC. Esquemas eléctricos.

#### **Lenguaje de programación Lineal**

Lenguajes de programación KOP, FUB, Nativo. Instrucciones orientadas a Bits, Instrucciones orientadas a Word. Contadores - definición y tipos. Temporizadores - definición y tipos. Área de memoria. Base de tiempo. Bit de Acuse. Datos. Clasificación de tipos de datos. Variables. Rutinas Condicionales. Subrutinas ,Interrupciones.

#### **Lenguaje de programación Estructurada**

 Estructura de programación Modular con Bloques de Funciones, Bloques de Datos y Objetos OB1. Funciones sin memoria y Funcionaes con memoria. Variables Analógicas y Objetos Tecnológicos.

#### **Modelado de Sistemas de Control Secuencial**

GRAFCET (gráficos de comando etapa transición). Símbolos normalizados utilizados en GRAFCET. Reglas de evolución del GRAFCET. Ecuaciones del GRAFCET. Elección condicional entre varias secuencias. Secuencias simultáneas, salto condicional. Aplicaciones.

#### **Configuración de paneles Básicos de Paneles HMI**

Introducción a la supervisión de procesos y Adquisición de datos. Estructuras y Módulos de: Configuración. Interfase grafica. Alarmas y Eventos. Comunicación. Control de proceso.

## **VII - Plan de Trabajos Prácticos**

Guia 1: Instrucciones orientadas a bit. (6 ejercicios- tiempo 2hs) . Enunciados en texto, formato pdf. Ingresar al entorno de desarrollo TIA V14. Crear un proyecto con el Nombre del estudiante seguido del año Ejemplo: "Gomez2020", ingresar al bloque main OB1. Interpretar los enunciado del texto en pdf y realizar la programacion para la resolucion de cada ejercicio.

Guia2: Instrucciones de memoria. (8 ejercicios - tiempo 4hs). Enunciado en texto pdf, con imagenes que ilustan los procesos. Ademas archivo PCSimu con los escenarios de los enunciados pares ( 2,4,6,8). Video de como funciona el ejercicio 2. Ingregar al CADEsIMU. crear un proyecto con el nombre seguido del año, Ejemplo Gomez2020. Abrir una hoja de diseño para cada ejercicio. Programar en KOP y simularlo viculado el CADEsIMU con el escenario en PLCsimu. El estudiante que puede crear en PLCsIMU nuevos escenarios, simularlos y comentar su experiencia en los foros y encuentros de meet) en el formato que desee, ejemplos videos.

Guia 3: Temporizadores. (6 ejecrcicios - tiempo 6hs). Enunciado en texto pdf, con imagenes que ilustan los procesos. Ademas archivo PLCSimu con el escenario de un ejercicIo. Escenario del ejecercico 4 en FACTORY IO. Video de como funciona el ejercicio 4.a) Ingresar a CADESIMU, Abrir el archivo generado en la guia 2. Resolver el enunciado en GRAFCET y simularlo. b) Luego ingresar en el Proyecto TIA V14 creado en la Guia 1. Crear un FC para cada ejercicio. Transcribir el nombre correcto de cada variable a la tabla de variables. Interpretar el enunciado. realizar la programacion en KOP. Utilizar S7-PLCSIM V14 para simular el proceso y vicular o conectar con el escenario de FACTORY IO para el ejercicio 4 . (El estudiante que puede crear en FACTORORY los escenarios de los demas ejercicios, simularlos y comentar su experiencia en los foros y encuentros de meet) en el formato que desee, ejemplos videos

Guia 4: Contadores. (6 Ejercicios tiempo 6hs). Enunciado en texto pdf, con imagenes que ilustan los procesos. Escenario del ejecercico 4 en FACTORY IO. Video de como funciona el ejercicio 4. Ingresar en el Proyecto TIA V14 creado en la Guia 1. Crear un FB para cada ejercicio. Crear una Tabla de Variables. Interpretar el enunciado. realizar la programacion en KOP (aplicando el mwrodo de GRAFCET). Utilizar S7-PLCSIM V14 y conectarlo con el escenario de FACTORY IO para el ejercicio 4 . (El estudiante que puede modificar un escenario que ha creado en FACTORORY agregando elementos que implique el uso de contadores, simularlos y comentar su experiencia en los foros y encuentros de meet) en el formato que desee, ejemplos videos

Guia 5: Entradas Analogicas (6 Ejercicios - tiempo 10hs). Enunciado en texto pdf, con imagenes que ilustan los procesos. Escenario del ejecercico 4 en FACTORY IO. Video de como funciona el ejercicio 4.Ingresar en el Proyecto TIA V14 creado en la Guia 1. Crear un FB para cada ejercicio. Crear una Tabla de Variables. Interpretar el enunciado. realizar la programacion en KOP. Utilizar S7-PLCSIM V14 conectado a FACTORY IO . Realizar la pruebas y ensayos correspondientes . (El estudiante que puede modificar un escenario que ha creado en FACTORORY agregando elementos que implique el uso de sensolres analogicos y comentar su experiencia en los foros y encuentros de meet) en el formato que desee, ejemplos videos

Guia 6: Programacion Estructuradas ( 4 Ejercicios - tiempo 10hs). Enunciado en texto pdf, con imagenes que ilustan los procesos. Ingresar a FACTORY. Abrir el escenario del ejercicio 4 de la guia anterior. Agragar los elementos para implementar cada uno de los ejercicios planteados en la consigna en pdf. realizar un programa estruturado y ordenado en bloques. Recuerde, que cada bloque debe contener lo necesario para resolver la consigna de cada ejercicio.

Guia 7: HMI (1 ejercicio-tiempo 15hs) Enunciado en texto pdf. Abrir el proyecto en el TIA V14, agregar dispositivo (KTP700 u otra a eleccion del programador) y conectarlo en red con el PLC. diseñar y configurar la interfase para visualizar los datos requeridos por el ususario. diseñar los acuses de falla. Diseñar las maniobras que puedes realizarce desde la interfase.

## **VIII - Regimen de Aprobación**

#### Presencial:

Régimen de Promoción:

Aprobación del 100% de las guías prácticas. Aprobación 2 (dos) parciales teórico-prácticos escrito, con minimo de 7(siete), inclusive en las instancia de recuperación.

Entrega del proyecto integrador de acuerdo a la rubrica o matriz de evaluación presentada por la catedra en clases (dentro de la fecha del calendario académico vigente).

Virtual

Promoción

Presentación 100% de las guías practicas.

Encuentros por meet u otro medios , de carácter de entrevista para evaluar la evolución parcial del estudiante, de acuerdo a la rubrica o matriz de evaluación presentada en el aula Virtual.

Presentación del trabajo integrador asignado de acuerdo al grupo y tema que eligió para su proyecto.

## **IX - Bibliografía Básica**

**[1]** Aquilino Rodríguez Penin (2007), Sistemas SCADA, 2da Edición. ISBN 978-84-267-1450- 7, Ed. Marcombo SA. (Barcelona, España)

**[2]** J. Pedro Romera, J. Lorite, Sebastián Montoso (1994) Automatización: Problemas resueltos con autómatas programables. Ed. Parafino SA.

**[3]** U. Rembold, B.O. Nnaji, A. Storr (1993). Computer Integrated Manufacturing and Engineering. Ed.Addison-Wesley.

**[4]** Ramón Pallás Areny (1994). Sensores y Acondicionadores de Señales. Ed. Marcombo.

**[5]** Manual SIMATIC Sistema de Automatización S7-200 SIEMENS Ed. (2002).

**[6]** E. M. Cuenca y otros (2000). "Microcontroladores PIC la Solución en un Chip". Ed. Paraninfo.

**[7]** Enrique Mandado Pérez y otros.(2005). Autómatas Programables. Editorial ITES Paraninfo.

## **X - Bibliografia Complementaria**

**[1]** Tutorial "El S7 200 en una hora " Ed. SIEMENS (1999) .

**[2]** Tutorial "El S7 200 en dos horas " Ed. SIEMENS (1999) .

**[3]** Apuntes de la asignatura disponibles en el aula virtual(Claroline)

# **XI - Resumen de Objetivos**

1) Que el alumno aprenda a diseñar circuitos de control automático.

2) Que el alumno aprenda a programar equipos y dispositivos usados para los sistemas de automatización industrial.

3) Que el alumno se inicie en la problemática de la automatización industrial y en los distintos campos de investigación de la misma.

4) Que el alumno adquiera los conocimientos básicos necesarios para poder utilizar: PLC's, microcontroladores, sensores, aplicando programas específicos.

## **XII - Resumen del Programa**

Autómatas Programables

Procesos Continuos. Procesos Discretos. Procesos Discontinuos o por lotes.

Controladores secuenciales. Descripción del funcionamiento de un Autómata Programable. Arquitectura. Principales componentes.

Página 4

Aplicaciones.

Lenguaje de programación Lineal

Lenguajes de programación KOP, FUB, Nativo. Instrucciones orientadas a Bits, Instrucciones orientadas a Word. Contadores - definición y tipos. Temporizadores - definición y tipos. Área de memoria. Base de tiempo. Bit de Acuse. Datos. Clasificación de tipos de datos. Variables. Rutinas Condicionales. Subrutinas Interrupciones.

Lenguaje de programación Estructurada

 Estructura de programación Modular con Bloques de Funciones, Bloques de Datos y Objetos B1. Programar una función (FC y FB). Variables Analógicas y Objetos Tecnológicos. Implantación de control PID.

Modelado de Sistemas de Control Secuencial

GRAFCET (gráficos de comando etapa transición). Símbolos normalizados utilizados en GRAFCET. Reglas de evolución del GRAFCET. Ecuaciones del GRAFCET. Elección condicional entre varias secuencias. Secuencias simultáneas, salto condicional. Aplicaciones.

Configuración de paneles Básicos de Paneles HMI

Introducción a la supervisión de procesos y Adquisición de datos. Estructuras y Módulos de: Configuración. Interfase grafica. Alarmas y Eventos. Comunicación. Control de proceso.

### **XIII - Imprevistos**

El desarrollo del programa completo queda sujeto al cumplimiento normal del cuatrimestre.

### **XIV - Otros**